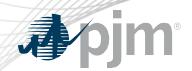

# DR Hub, Power Meter, InSchedule, Billing Line Item Transfer, and eSuite Home Page Roadmaps

As of June 16, 2020

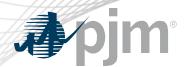

- An additional release to fix an internal bug was done for DR Hub on Thursday June 11, 2020 to both Train and Production. No member functionality was affected.
- Added information about Minimum Offer Price Rule (MOPR) release for DR Hub

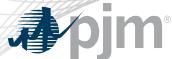

# **Impact Details**

| Product - Action Required                                                                  | Deadline             | Who May Be Affected                           |
|--------------------------------------------------------------------------------------------|----------------------|-----------------------------------------------|
| DR Hub – MOPR changes effective for the 2021/2022 Delivery Year. Actions to be determined. | Train<br>Fall 2020.  | Outage to UI and browserless for DR Hub users |
| DR Hub – MOPR changes effective for the 2021/2022 Delivery Year. Actions to be determined. | Production Fall 2020 | Outage to UI and browserless for DR Hub users |
|                                                                                            | 10                   |                                               |

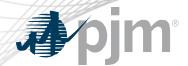

# 2020-2021 Roadmap

### DR Hub, Power Meter, InSchedule, and BLIT

|                               | 2020 |        |     |     |         |          | 2021 |             |           |     |           |           |
|-------------------------------|------|--------|-----|-----|---------|----------|------|-------------|-----------|-----|-----------|-----------|
|                               | Apr  | May    | Jun | Jul | Aug     | Sept     | Oct  | Nov         | Dec       | Jan | Feb       | Mar       |
| DR Hub<br>Train               |      | May 19 |     |     | MOPR R  | elease 🔷 |      | Quarterly R | elease 🔷  |     | Quarterly | Release 🔷 |
| DR Hub<br>Production          |      | May 28 |     |     | MOPR Re | elease 🔷 |      | Quarterly   | Release 🔶 |     | Quarterly | Release 🔷 |
| Power Meter                   |      |        |     |     |         |          |      |             |           |     |           |           |
| InSchedule                    |      |        |     |     |         |          |      |             |           |     |           |           |
| Billing Line<br>Item Transfer |      |        |     |     |         |          |      |             |           |     |           |           |

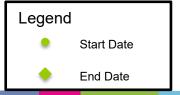

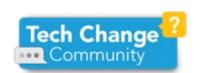

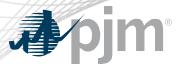

# 2020-2021 Roadmap eSuite

|        | 2020 |     |     |     |     |             | 2021        |              |            |     |     |     |
|--------|------|-----|-----|-----|-----|-------------|-------------|--------------|------------|-----|-----|-----|
|        | Apr  | May | Jun | Jul | Aug | Sept        | Oct         | Nov          | Dec        | Jan | Feb | Mar |
| eSuite |      |     |     |     |     | esuite.pjm. | com Retiren | nent has bee | n postpone | d   |     |     |

Legend
Start Date
End Date

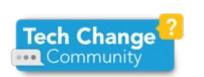

## DR Hub Release Details - 2020Q3

- MOPR Changes to DR Hub
  - Changes are being made to DR Hub to support the MOPR for Delivery Year 2021/2022.
  - Design is still being discussed.

Additional information on new changes available at the Demand Response Subcommittee (DRS).

| Impact         | Action Required | Outage     |
|----------------|-----------------|------------|
| User Interface | None            | 30 minutes |
| Browser-less   | None            | 30 minutes |

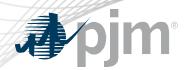

- esuite.pjm.com will continue to be available for the time being
  - Efforts are under way to refresh the legacy applications and/or integrate them into the Tools home page
  - Links for legacy applications (MSRS, eCredit, eDART, eGADS) on tools.pjm.com will currently direct to esuite.pjm.com

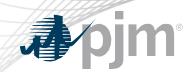

# **Product Details**

www.pjm.com | Public PJM©2020

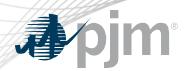

DR Hub allows PJM members to administer the registration, notification, meter data and settlement process for Demand Response resources in the PJM markets.

#### **Key Product Features**

- User Interface that allows CSP's, EDC's and LSE's to manage tasks, create/ manage locations, registrations and settlements
- Web Services that allows many of the same UI features and includes a polling mechanism for Events

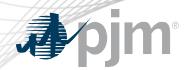

<u>Power Meter</u> calculates a market participant's actual interchange energy amounts to be used for real-time energy market settlements. Transmission and generation owners submit hourly tie and generator values to be verified and corrected on a next-hour basis.

#### **Key Product Features**

- User Interface that allows users to set up meter accounts and manage data submissions and corrections
- Web Services that allows users to upload meter data

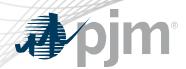

<u>InSchedule</u> is a tool used by power marketers, load serving entities and generation owners in PJM to submit their internal PJM energy schedule data. All PJM internal transactions, including load and generation interchange adjustment modeling and implicit internal Spot Market schedules are handled through InSchedule.

#### **Key Product Features**

- Allows participants to submit internal PJM energy schedule data

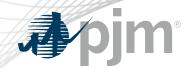

# Billing Line Item Transfer (BLIT) Background

The <u>Billing Line Item Transfer</u> tool replaces the current paper process completed with the Declaration of Authority form, allowing users to easily create billing line item transfers online. This tool may be used by PJM participants who want to transfer charges and/or credits to other organizations through their billing. Transfers are created by one party and approved by another party to complete the transfer process.

#### **Key Product Features**

 Allows participants to transfer charges and/or credits to other organizations though their billing